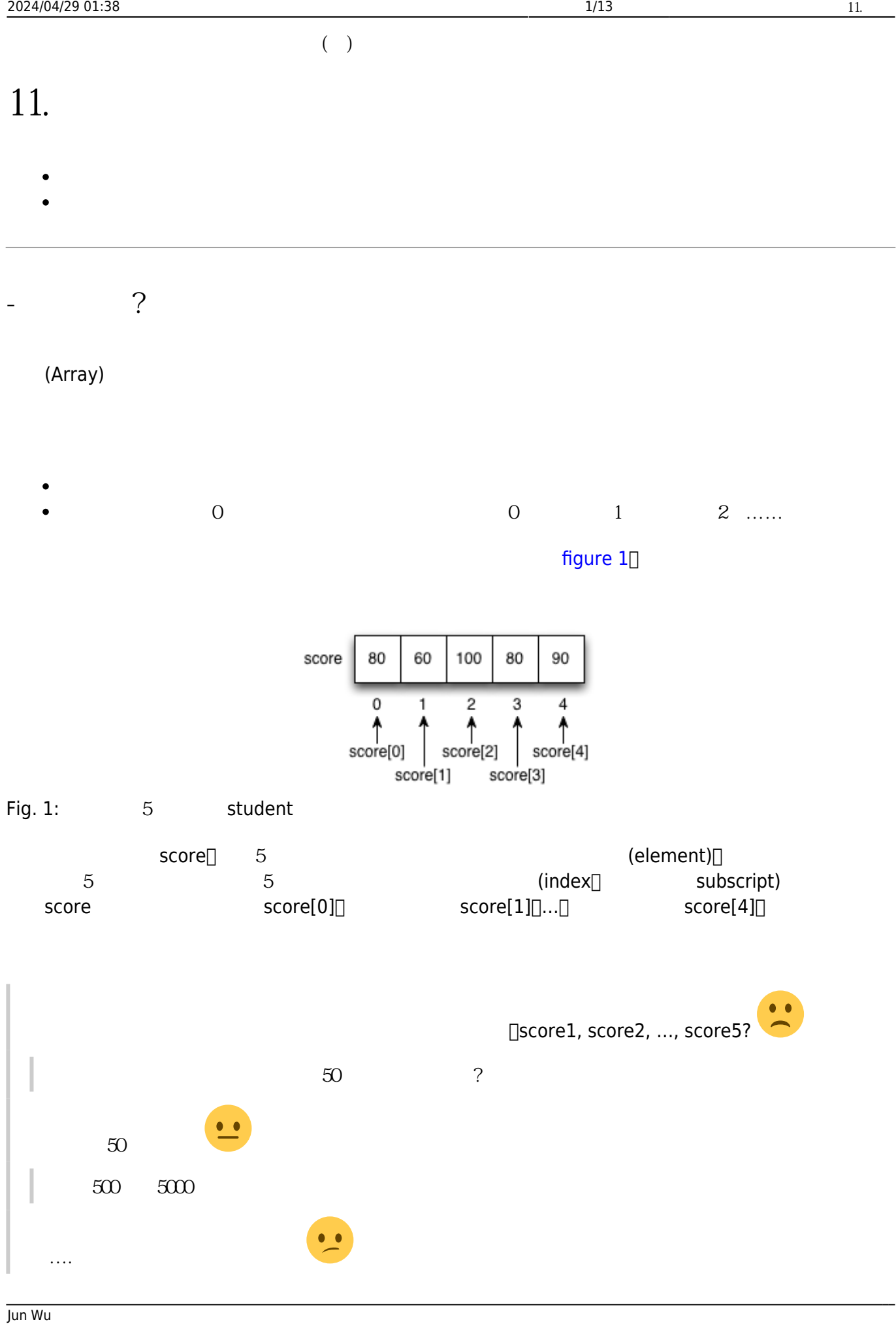

CSIE, NPTU

- https://junwu.nptu.edu.tw/dokuwiki/

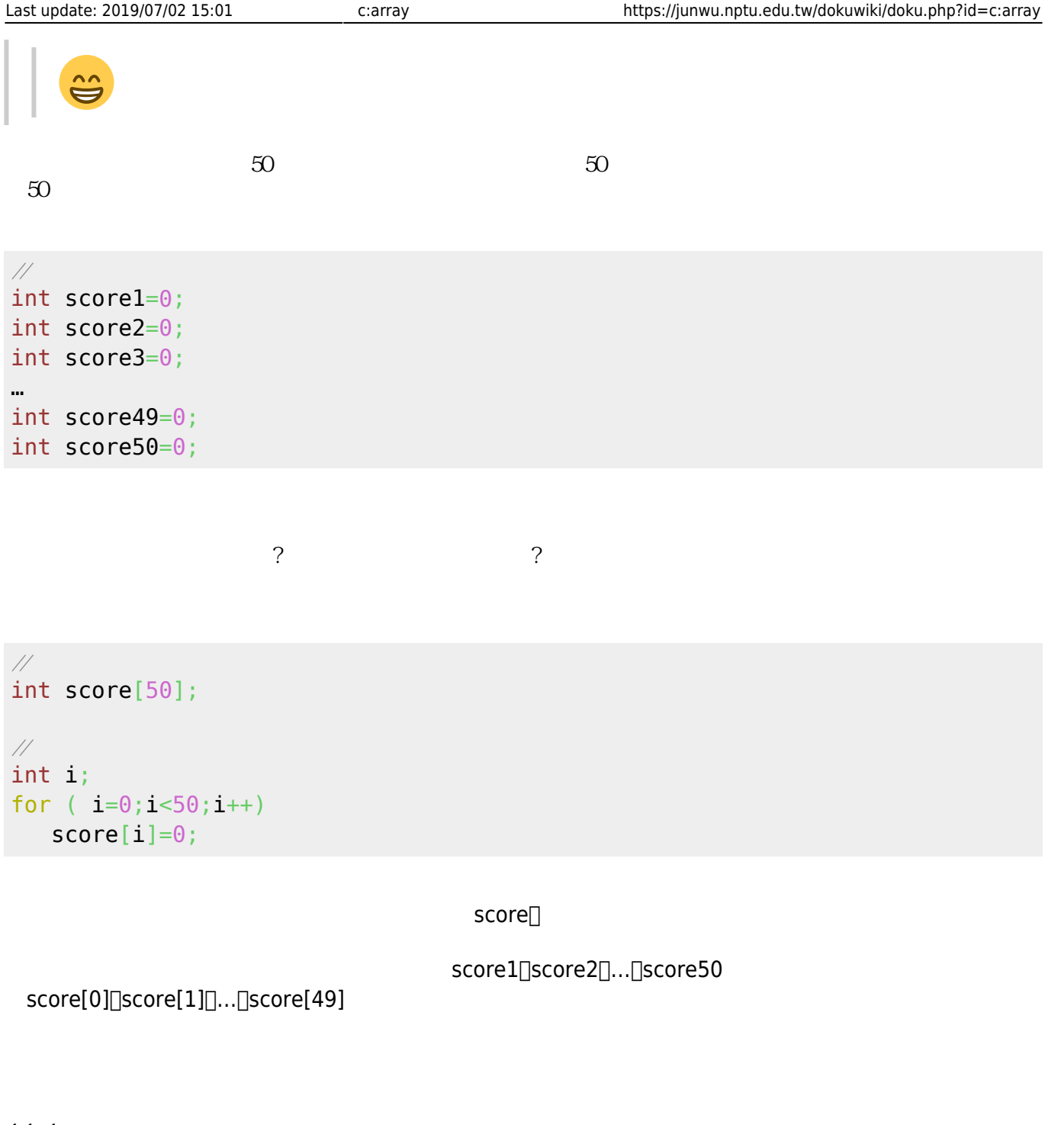

# **11.1**

 $\Box$ <latex>\mathcal{a} = \textless a\_0, a\_1, \cdots, a\_{n-1} > </latex> $\Box$  $\langle \text{latex}\rangle \setminus \text{mathcal}\{\text{a}\} \prec \text{latex}\rangle$   $\langle \text{latex}\rangle$   $\langle \text{latex}\rangle$   $\langle \text{latex}\rangle$   $\langle \text{adex}\rangle$   $\langle \text{adex}\rangle$   $\langle \text{adex}\rangle$   $\langle \text{adex}\rangle$   $\langle \text{adex}\rangle$   $\langle \text{adex}\rangle$   $\langle \text{adex}\rangle$   $\langle \text{adex}\rangle$   $\langle \text{adex}\rangle$   $\langle \text{adex}\rangle$   $\langle \text{adex}\rangle$   $\langle \text{adex}\rangle$   $\langle \$  $\Box$  domain) and  $\Box$  can be considered at  $\Box$  and  $\Box$ 

## **11.1.1**

Type arrayName[size];

 $\Box$ Type $\Box$ size

int score[50]; float data[450]; double dist[50]; char c[10];

#define preprocessor directive

#define N 500 ... int main() { int score[N]; ...  $for(i=0; i < N; i++)$  {  $score[i]=0;$  } }

**11.1.2** 

```
Type arrayName[size] = { values }Type arrayName[] = { values };values (and (2, 2) and (2, 2) and (2, 2) and (2, 2) and (2, 2) and (2, 2) and (2, 2) and (2, 2) and (2, 2) and (2, 2) and (2, 2) and (2, 2) and (2, 2) and (2, 2) and (2, 2) and (2, 2) and (2個','分隔。請參考下面的例子:
int score[5]={80, 60, 100, 80, 90};
int score[5]={80, 60, 100}; // (0.0166) //等同於int score[5]={80, 60, 100, 0, 0};
```
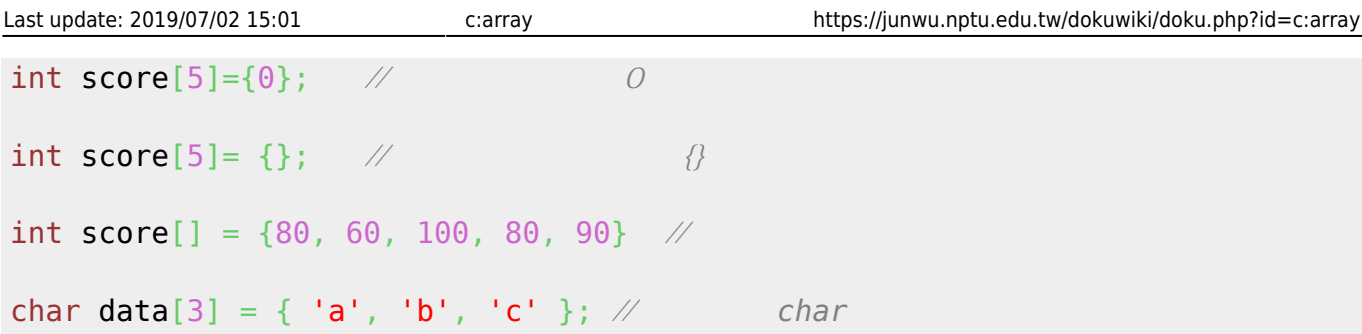

int x[]={1, 2, 3, 4, 5}; int size;

 $size = sizeof(x)/sizeof(int);$ 

 $\mathsf{sizeof(x)} \hspace{2.2cm} (\hspace{2.2cm} \mathsf{int})_{\Box}$ 

**11.1.3** 

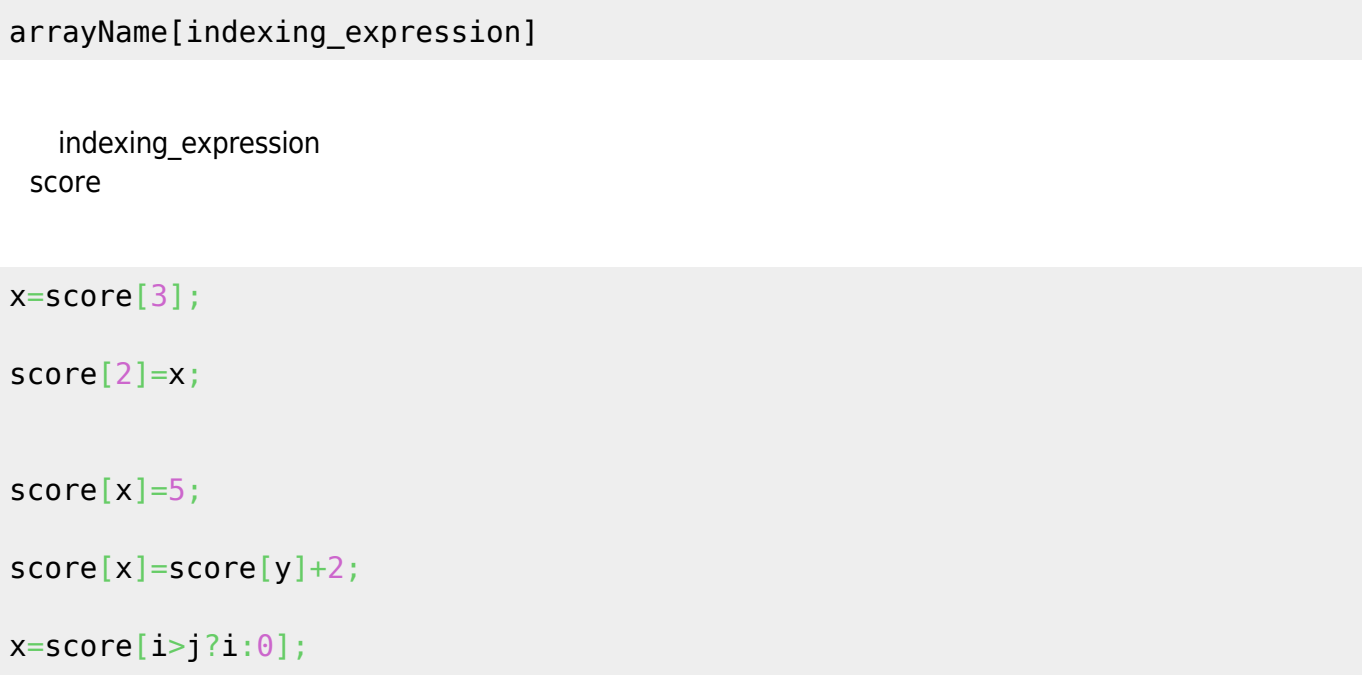

#### $11.1.4$

```
sum2score = score[3] + score [4]; //將陣列的第4個元素和第5個元素相加
//搭配迴圈,讓使用者輸入陣列的值
for(i=0; i<5; i++){
     printf("Please input score#%d:", i+1);
     scanf("%d", &a[i]);
}
//全班同學一律加10分
for(i=0; i<5; i++)score[i]+=10;
//求全班平均成績
for(i=0; i < N; i++){
    sum+=score[i];
}
average = sum / (float)N;//求全班最高分
max=score[0];for(i=1; i < N; i++){
   if( max < <i>score[i] )</i>)max = score[i];}
printf("max=%d\n", max);
// sizeof(array) 傳回陣列共佔有多少記憶體空間
// sizeof(array[0]) 傳回一個元素佔多少記憶體空間
// sizeof(array) / sizeof(array[0])) 傳回陣列有幾個元素(陣列大小)
for(i=0; i < sizeof(score)/sizeof(score[0]); i++){
   do_something;
}
```

```
//設定一付撲克牌
// 0-12 spade
```
Jun Wu

CSIE, NPTU Total: 117949

```
// 13-25 heart
// 26-38 diamond
// 39-51 club
// 0 for A, 1 for 2, ..., 8 for 9, 9 for 10, 10 for J, 11 for Q and 12 for K
#include <stdio.h>
#include <stdlib.h>
#include <time.h>
int main()
{
    int cards[52];
   char suits[] = { 'S', 'H', 'D', 'C'} }; int i, pivot, point, suit, temp;
   for(i=0; i<52; i++)\left\{ \right.cards[i]=i;
    }
    srand(time(NULL));
   for(i=0;i<52;i++)
   \{.
      rand()%52;
      temp = cards[i];cards[i] = cards[pivot];cards[pivot] = temp; }
   for(i=0; i<52; i++) {
      suit = cards[i]/13;point = cards[i]%13+1;
       // char points[] = {'A', '2', '3', '4', ...., 'T', 'J', 'Q', 'K' };
       printf("%c", suits[suit]);
       // printf("%c", points[point-1]);
       switch(point)
       {
          case 2: case 3: case 4: case 5: case 6: case 7: case 8: case 9:
              printf("%1d", point);
              break;
          case 1:
              printf("A");
              break;
          case 10:
```

```
 printf("T");
              break;
           case 11:
              printf("J");
              break;
           case 12:
              printf("Q");
              break;
           case 13:
              printf("K");
              break;
       }
      if( (i+1)%13 ==0)
           printf("\n");
       else
          print(f(", ")); }
}
```
# **11.2**

除了一維陣列外,C語言也支援多維度的陣列(Multidimensional Array)。

**11.2.1** 

```
Jun Wu
CSIE, NPTU
Type arrayName[size1][size2];
          | size2 |Type arrayName[size1][size2] = { { values }, {values}, ..., {values} };
           |------------ 共計size1個 ----------|
  其中size1 size2分別為第一個維度與第二個維度的大小,我們也可以在宣告後直接給定初始值,但size1
 size2
51. int score[2][5]; 兩個科目,每個科目有五個學生的成績 - int score[5][2]; 五個學生,每個學生有兩
```

```
Total: 117949
                        - https://junwu.nptu.edu.tw/dokuwiki/
```
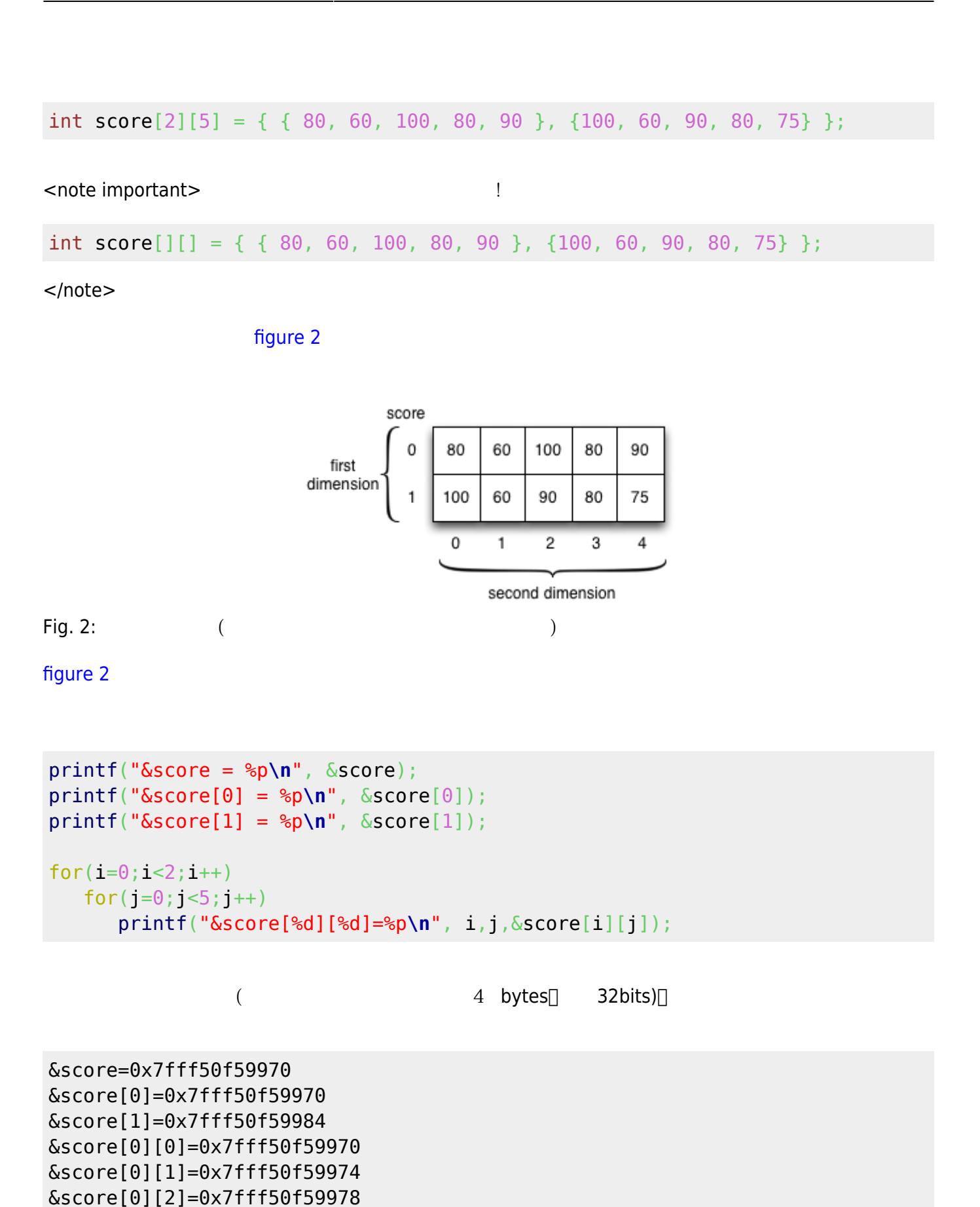

https://junwu.nptu.edu.tw/dokuwiki/ Printed on 2024/04/29 01:38

&score[0][3]=0x7fff50f5997c &score[0][4]=0x7fff50f59980 &score[1][0]=0x7fff50f59984 &score[1][1]=0x7fff50f59988

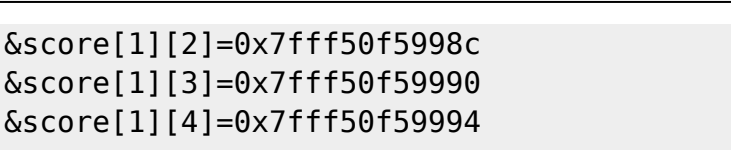

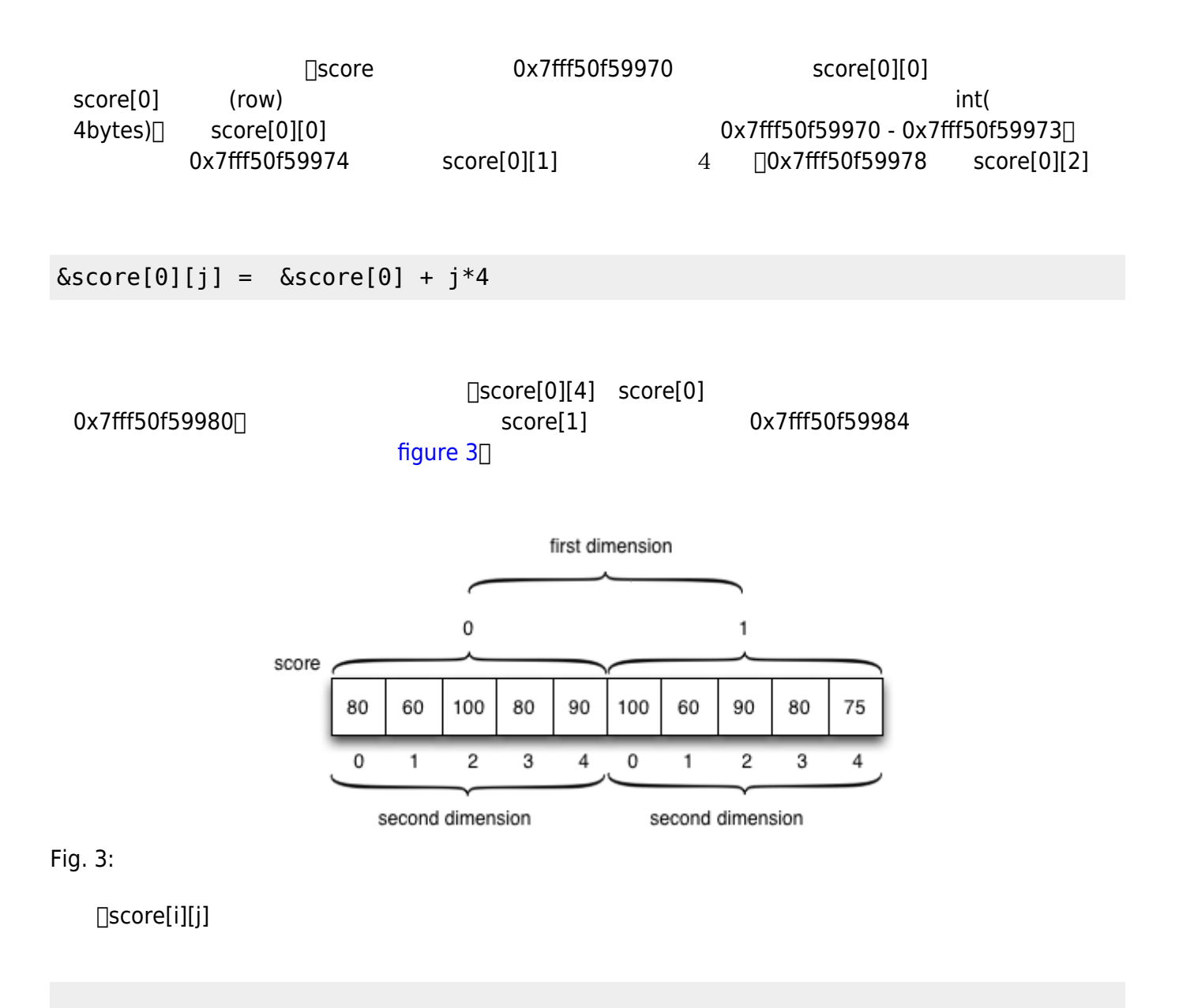

 $\&score[i][j] = \&score + (i * size2 * 4) + j * 4;$ 

 $\&score[i][j] = \&score + (i * size2 + j) * sizeof(score[0][0]);$ 

[figure 3](https://junwu.nptu.edu.tw/dokuwiki/doku.php?id=c:array#img_array3) [figure 2](https://junwu.nptu.edu.tw/dokuwiki/doku.php?id=c:array#img_array2)

 $5$ 

$$
int score[2][5][2] = \{ \{ \{80, 90\}, \{60, 50\}, \{100, 95\}, \{80, 90\}, \{90, 85\} \}, \{100, 95\}, \{60, 100\}, \{90, 100\}, \{80, 90\}, \{75, 65\} \}
$$

### [figure 4](https://junwu.nptu.edu.tw/dokuwiki/doku.php?id=c:array#img_array4) [figure 5](https://junwu.nptu.edu.tw/dokuwiki/doku.php?id=c:array#img_array5)

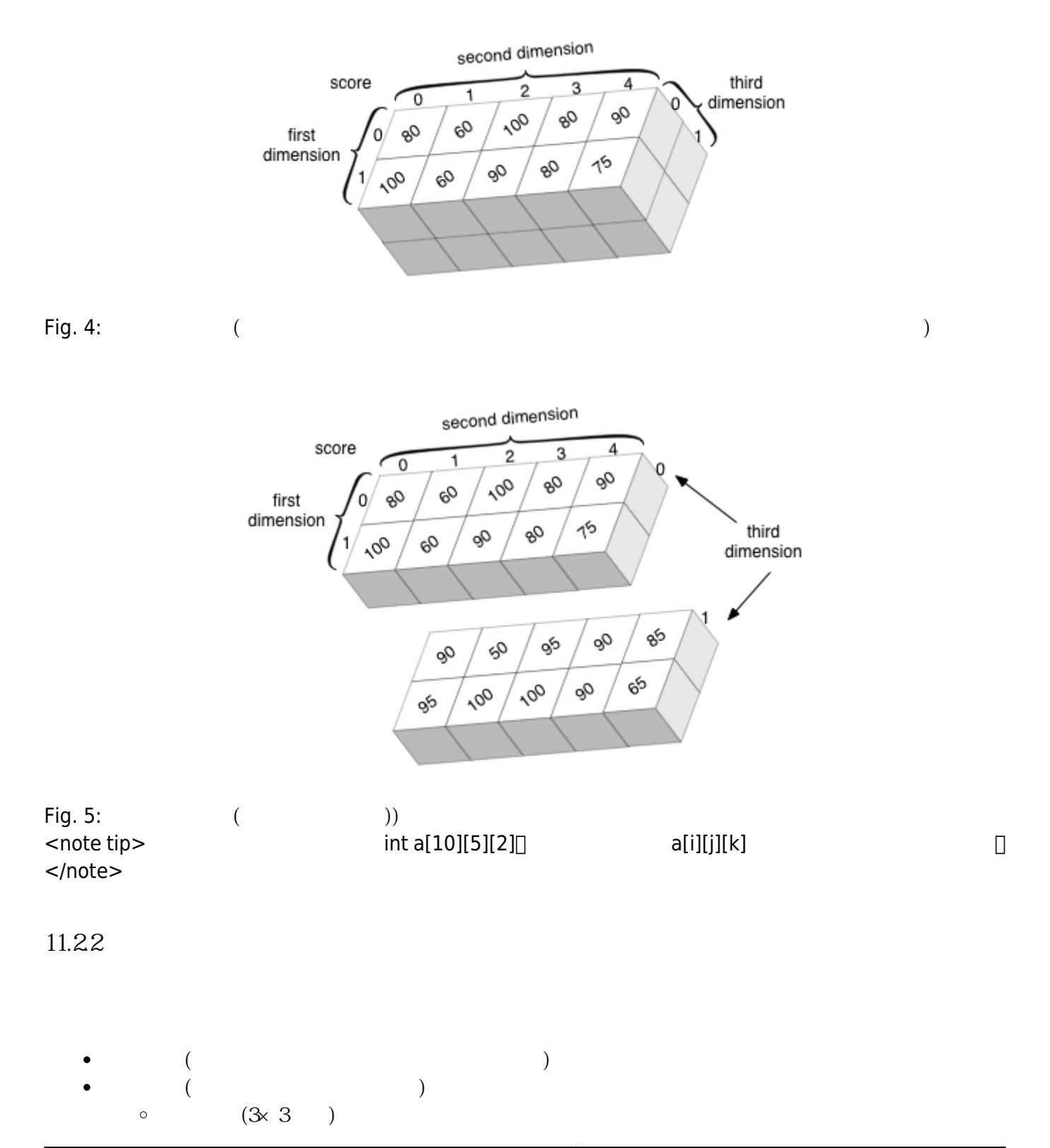

```
(19 \times 19)\circ\circ …
\circ640×480
                        R, G, B
\circ0-255
\circ\ddotsc
```
 $11.23$ 

```
 I A sort.c (Modified)(c) Row 1 Col 19 3:09 Ctrl-K H for
help
#include <stdio.h>
int main()
{
  int score[10]={ 10, 33, 13, 60, 65, 25, 100, 34, 99, 0};
   int i, j;
   int max, maxIndex;
  for(i=0; i < 10; i++) {
     maxIndex=0;
    for(j=1; j<10; j++) {
       if(score[maxIndex] < score[j])
       {
        maxIndex = j;;
       }
     }
     printf("%d > ",score[maxIndex]);
     score[maxIndex]=(-1);
   }
  print(f("\n'\n');
  for(i=0;i<10;i++) {
     printf("%d ", score[i]);
   }
  print(f("n");
```
}

#include <stdio.h>

```
int main()
{
  int score[10]={ 10, 33, 13, 60, 65, 25, 100, 34, 99, 0};
  int flag[10] = {0};
   int i, j;
   int max, maxIndex;
  for(i=0;i< 10;i++)
   {
     maxIndex=0;
    for(j=0;j<10;j++) {
      if(flag[j]!=1) {
         maxIndex=j;
         break;
       }
     }
    for(j=1; j<10; j++) {
       if((score[maxIndex] < score[j])&&(flag[j]!=1))
       {
        maxIndex = j; }
     }
     printf("%d > ",score[maxIndex]);
     flag[maxIndex]= 1;
   }
  print(f("\n'\n');
  for(i=0; i<10; i++) {
     printf("%d ", score[i]);
   }
  print(f("\n'\n}
```

```
#include <stdio.h>
#define N 10
int main()
```

```
{
```

```
 int score[N]={ 10, 33, 13, 60, 65, 25, 100, 34, 99, 0};
   int i, j, temp;
   int max, maxIndex;
  for(i=0; i< N-1; i++) {
     maxIndex=i;
    for(j=i+1;j < N;j++) {
       if(score[maxIndex] < score[j])
       {
         maxIndex = j;
       }
     }
     printf("%d > ",score[maxIndex]);
     temp=score[i];
     score[i]=score[maxIndex];
     score[maxIndex]=temp;
   }
  print(f("\n'\n');
  for(i=0; i<10; i++) {
     printf("%d ", score[i]);
   }
  print(f("\n'\n');
}
```
From: <https://junwu.nptu.edu.tw/dokuwiki/> - Jun Wu

**CSIE, NPTU**

Permanent link: **<https://junwu.nptu.edu.tw/dokuwiki/doku.php?id=c:array>**

Last update: **2019/07/02 15:01**

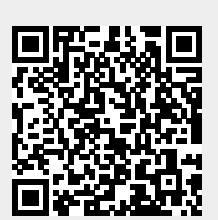